## 16. *GeoForum MV* 2020

31. August und 1. September 2020 Rostock-Warnemünde, Technologiepark

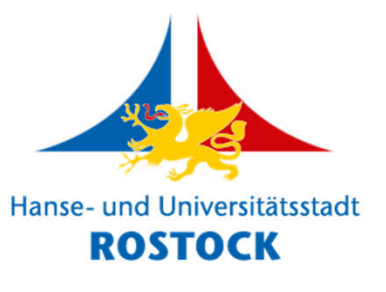

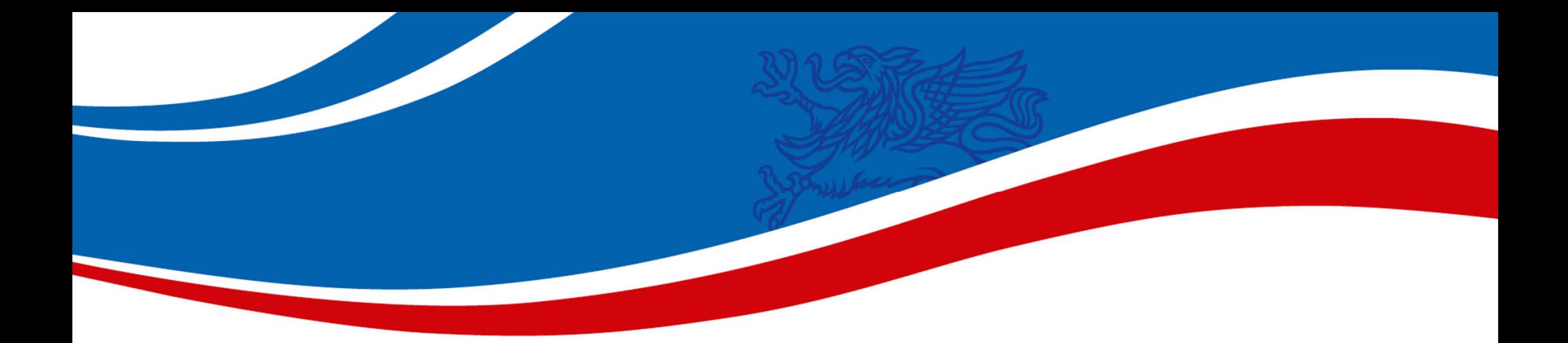

## *Open Location Code API (OLCA)*

Web-API zur Nutzung der "Plus codes" des Open Location Codes

Referent: *Sebastian Gutzeit*

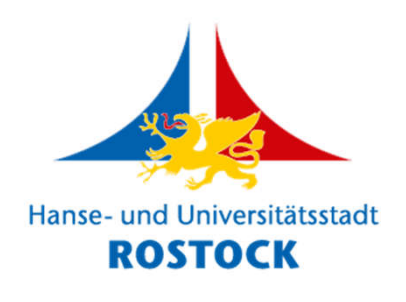

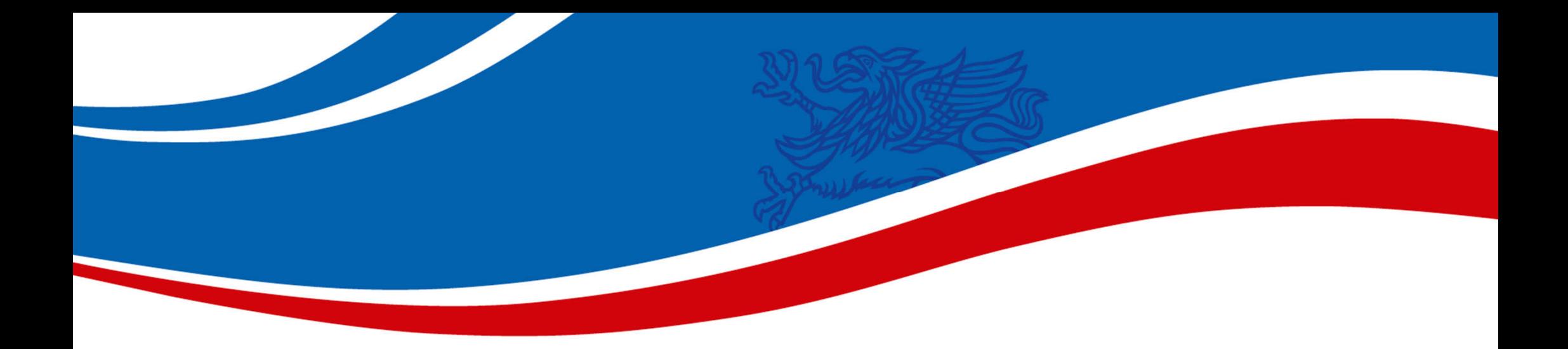

# Prolog

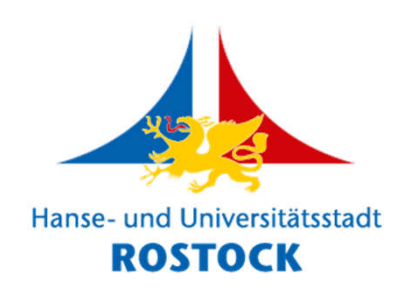

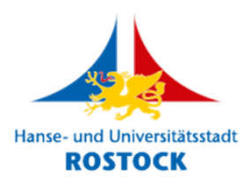

#### Im Wald…

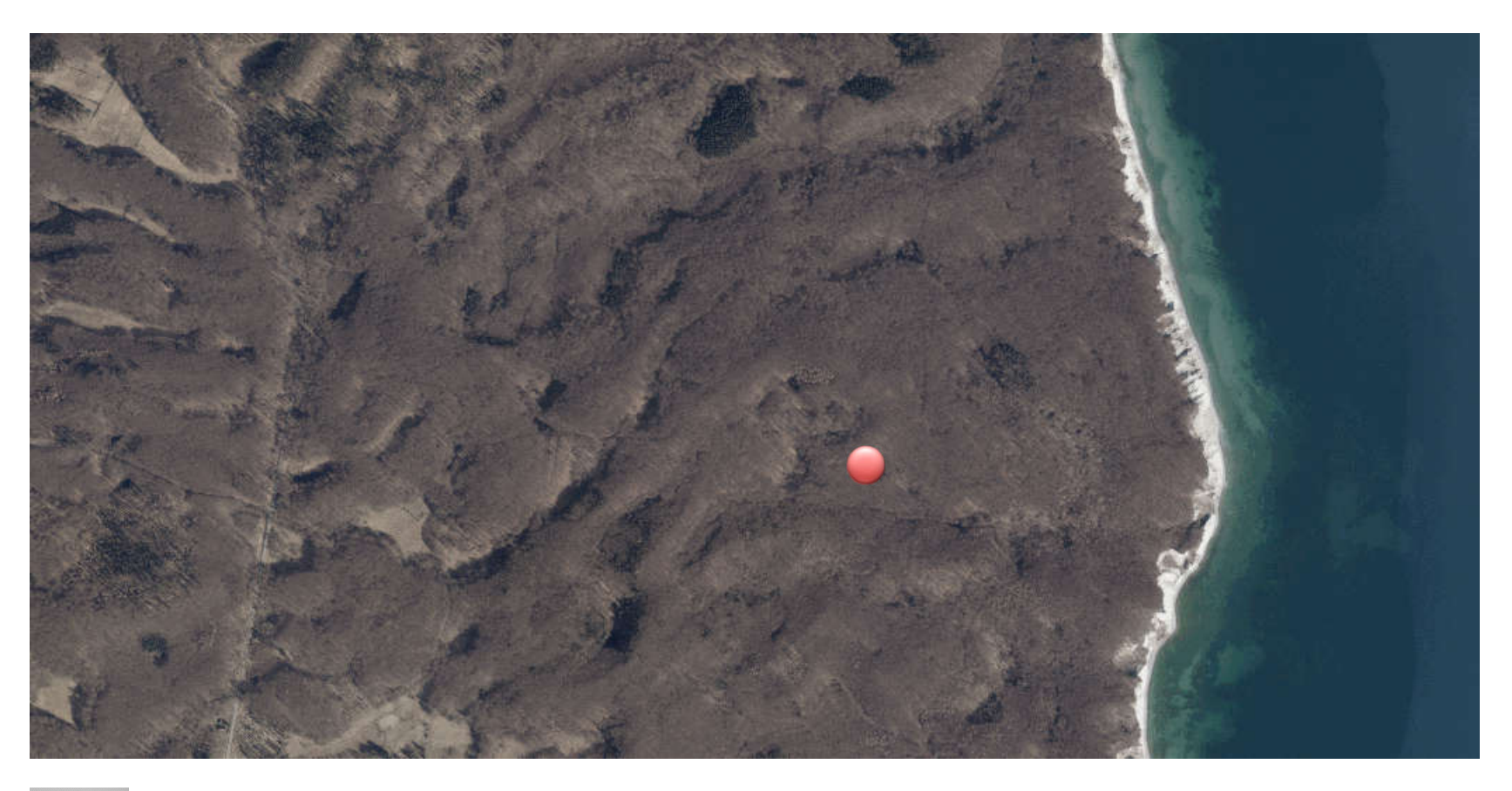

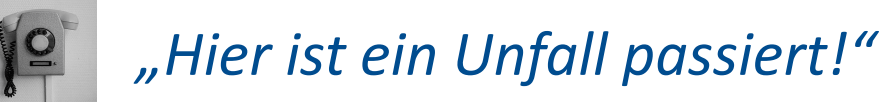

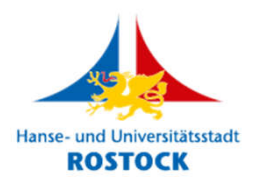

#### In der Notrufzentrale…

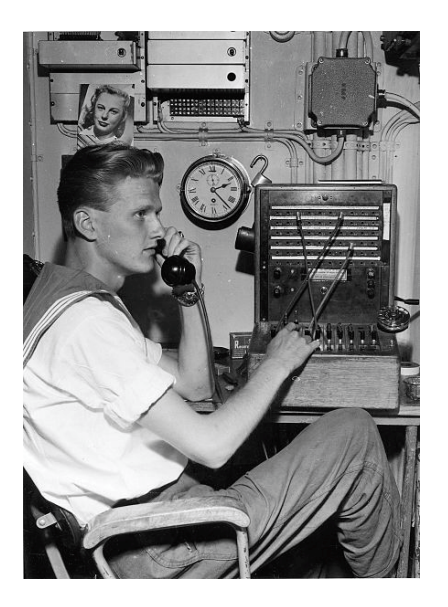

*"Wo ist der Unfall passiert?*

*Wie lautet die Adresse?"*

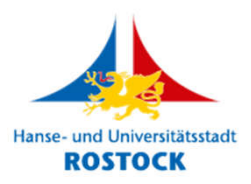

#### Im Wald…

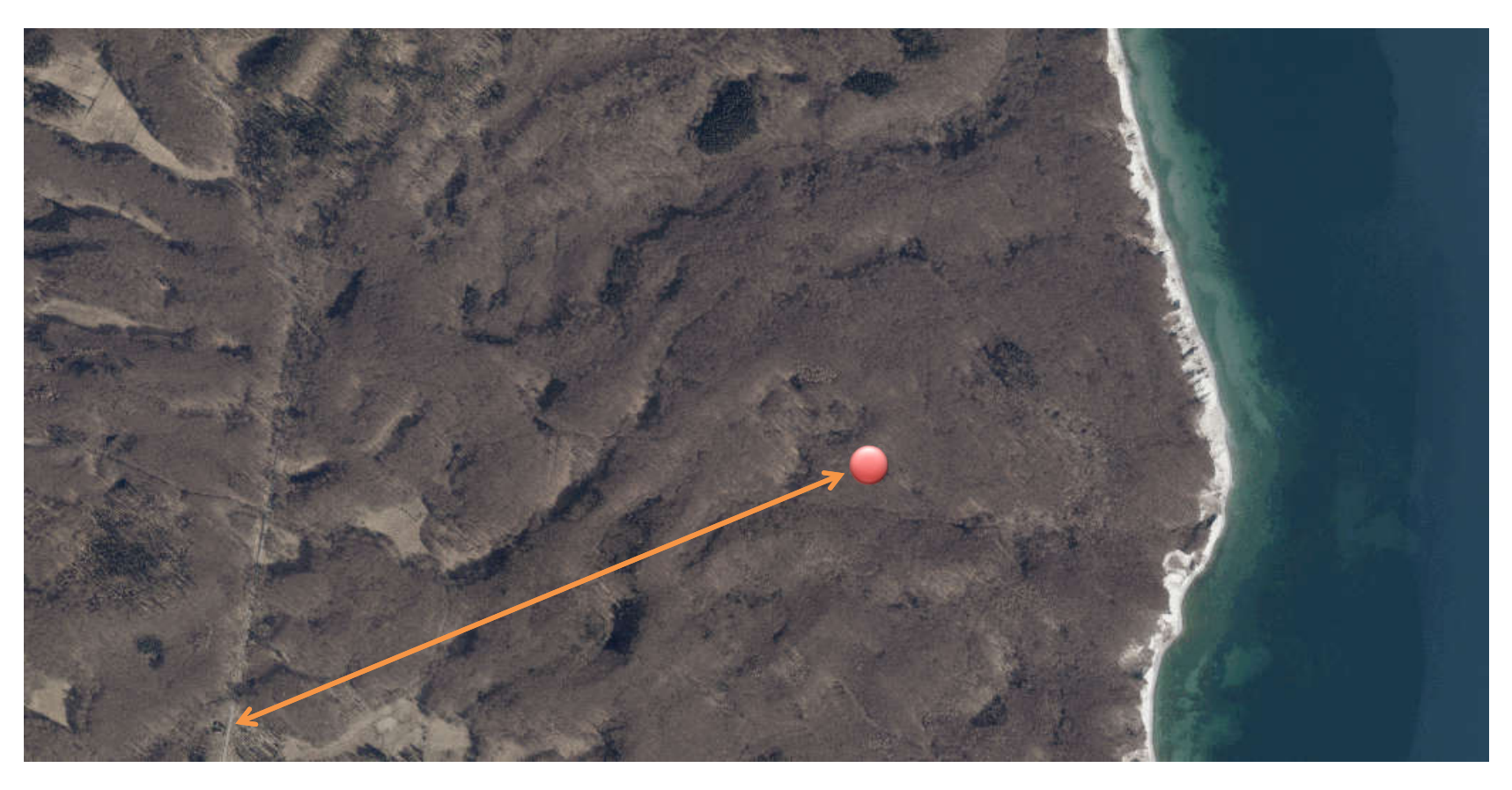

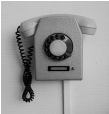

*"Etwa 1,6 km nordöstlich von Forsthaus Werder 1…"*

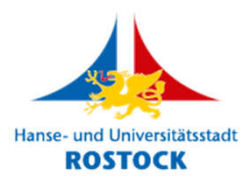

#### In der Notrufzentrale…

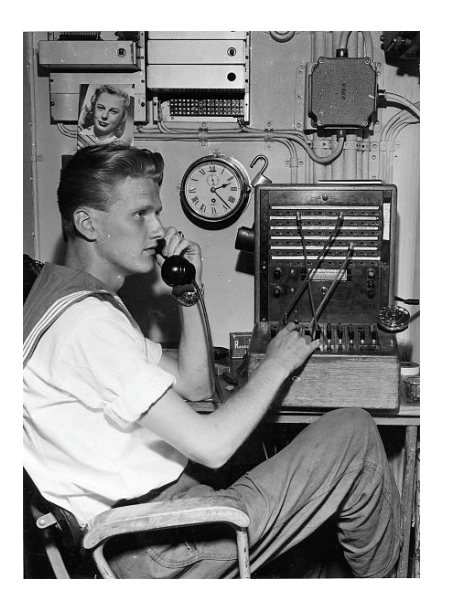

*"Können Sie die Lage genauer angeben?"*

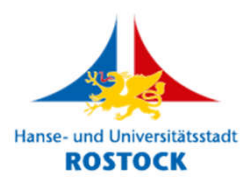

#### Im Wald…

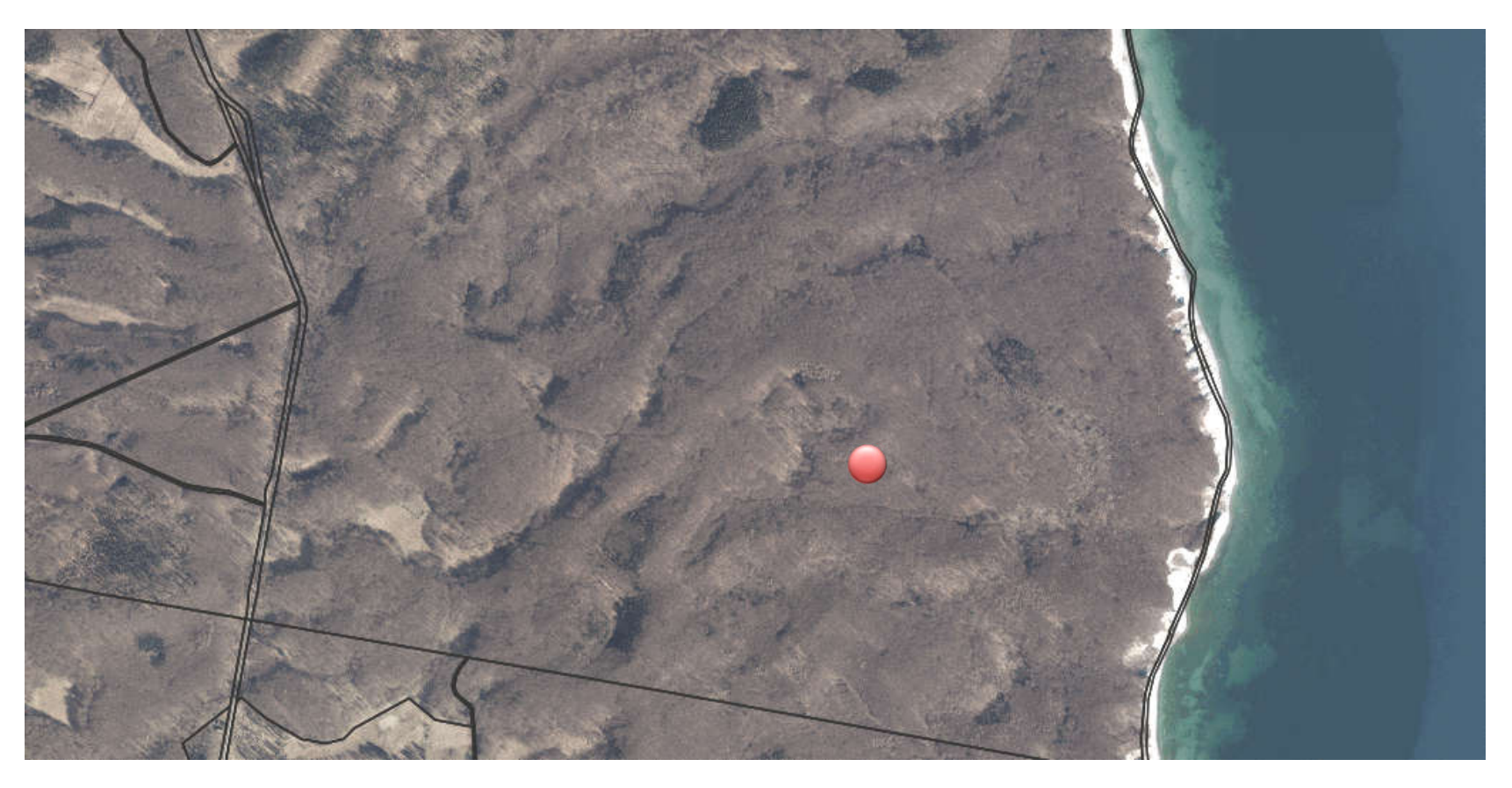

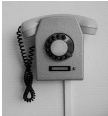

*"Nun ja, im Flurstück 133148-005-00011/0005…"*

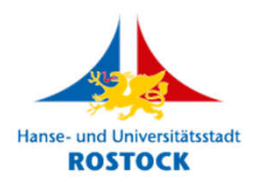

#### In der Notrufzentrale…

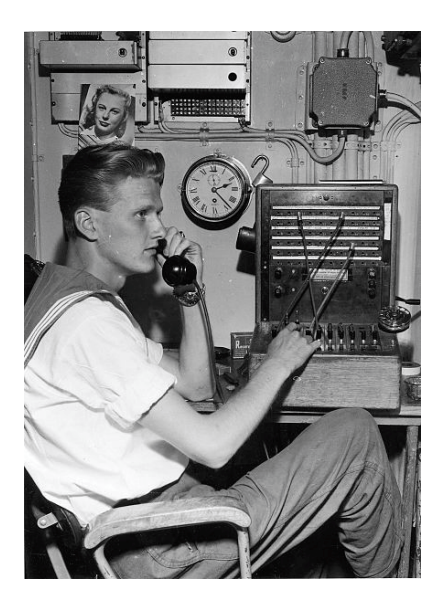

*"Können Sie mir stattdessen die Koordinaten Ihres Standorts durchgeben?"*

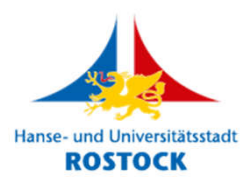

### Im Wald…

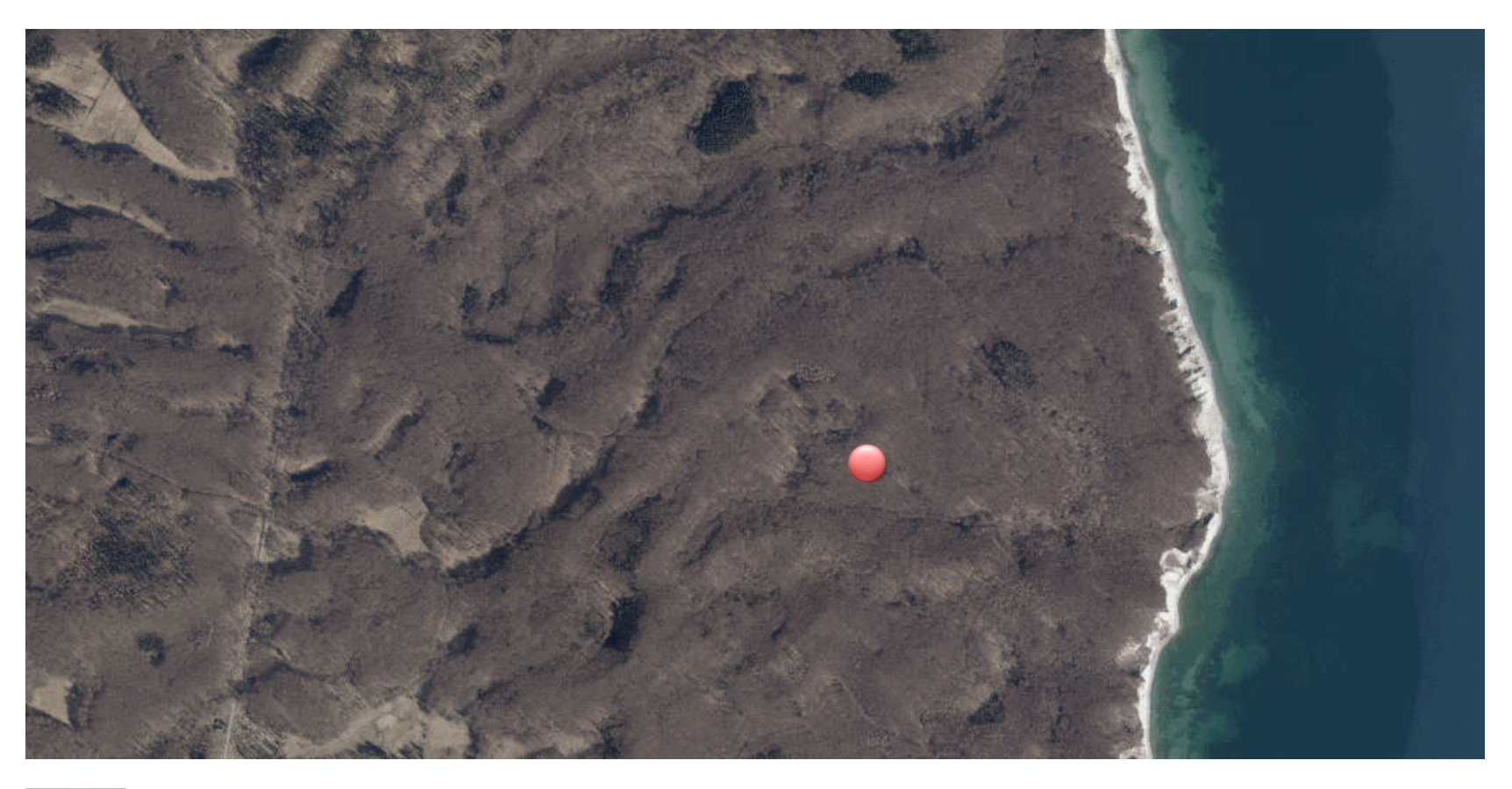

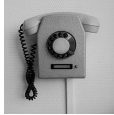

*"In etwa E 13,6672° und N 54,5432° …"*

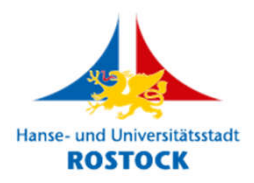

#### In der Notrufzentrale…

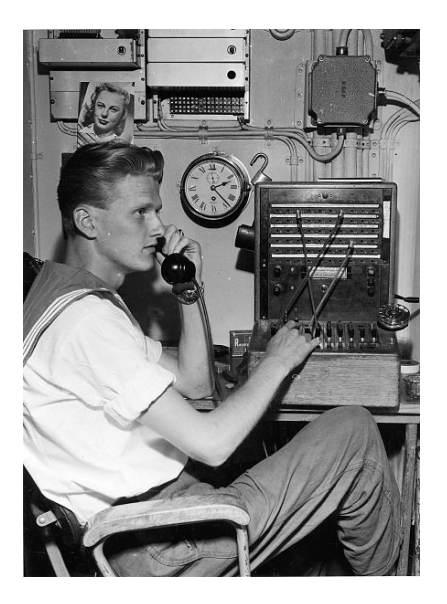

*"Wie? 54° 54' 23'' Nord und 13° … und wie weiter?"*

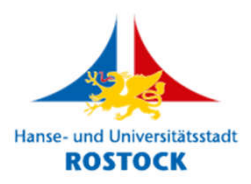

#### Im Wald…

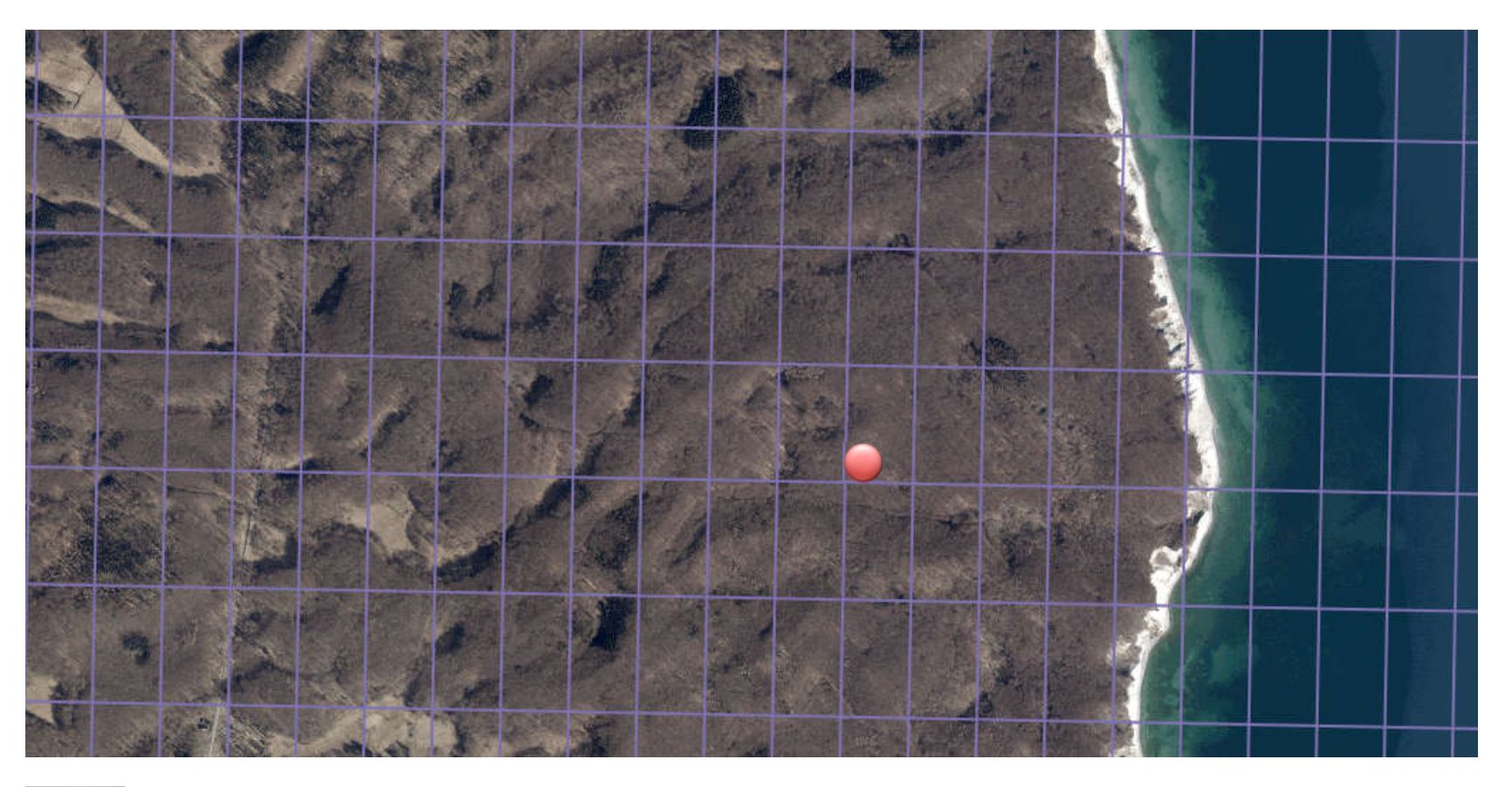

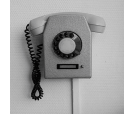

*"Im ,Plus code' 9F6MGMV9+57!"*

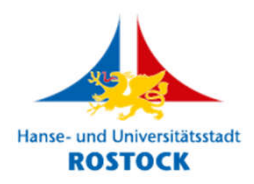

#### In der Notrufzentrale…

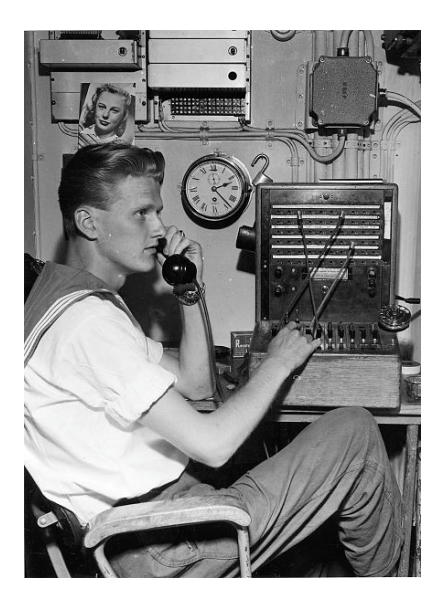

#### *"Verstanden, ,Plus code' 9F6MGMV9+57.*

#### *Der Rettungswagen ist unterwegs!"*

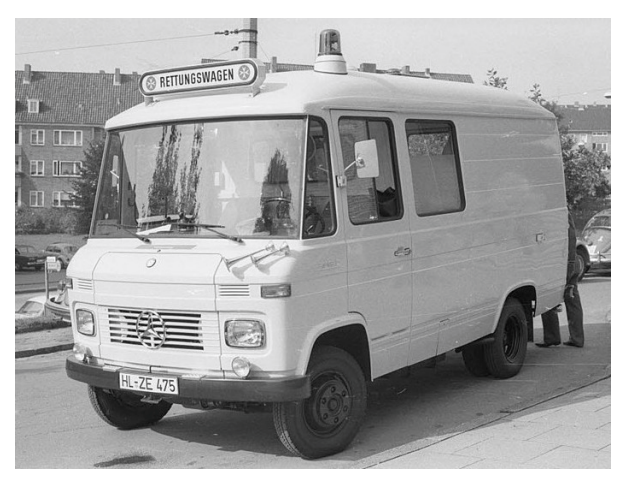

*Foto:* Friedrich Magnussen, 1973

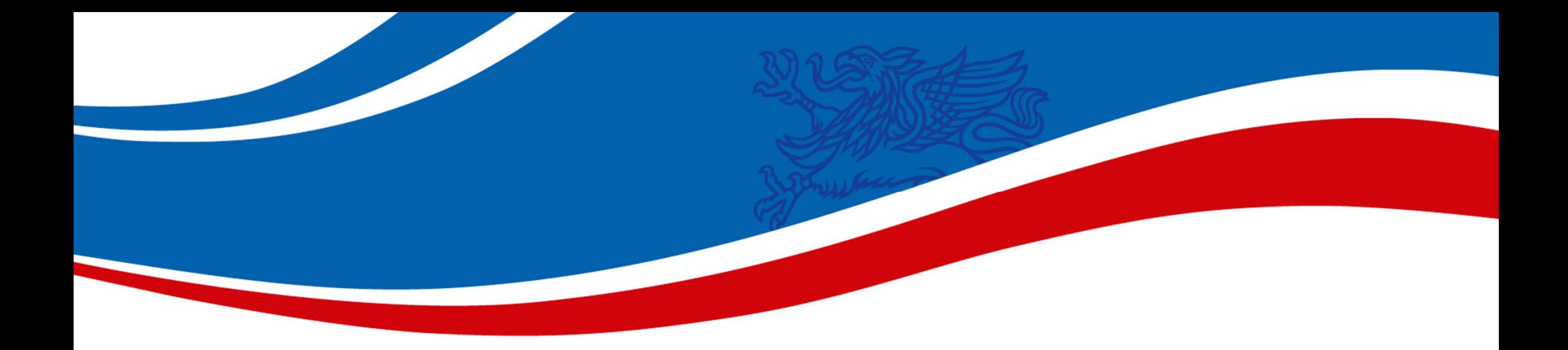

## Geocodierung: etablierte Verfahren

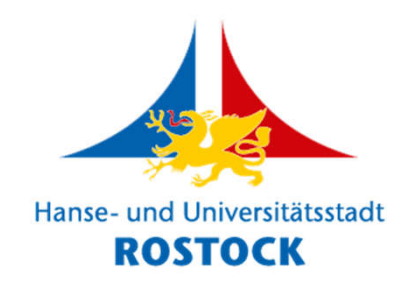

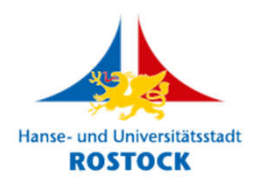

## Geographische Koordinaten

- Längen- und Breitenangabe
- sehr **etabliert** und bekannt
- bereits im Schulunterricht gelehrt und genutzt
- anfällig für **Notationsfehler:**
	- Dezimalformat vs. Grad, Minuten und Sekunden?
	- Trennzeichen?
	- Nord- vs. Südhalbkugel, Westen vs. Osten?
- anfällig für **Übertragungsfehler:**
	- vergessene Ziffern!
	- Zifferndreher!

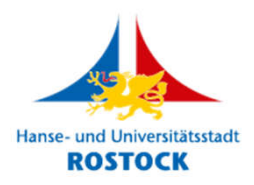

#### Kartesische Koordinatensysteme

- jeweils **nur für bestimmten Teil** der Erdoberfläche **nutzbar**
- auch sehr etabliertes **UTM-System nur zwischen 84° Nord und 80° Süd** anwendbar

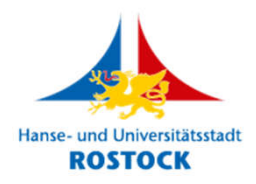

#### Adressen und Flurstücke

- **nicht** in jedem Staat der Erde **gebräuchlich**
- **stark** auf nationale Gegebenheiten **angepasst**
- Flurstücke oft **sehr große Flächen**
- Adressen **in unbewohnten Gebieten untauglich**

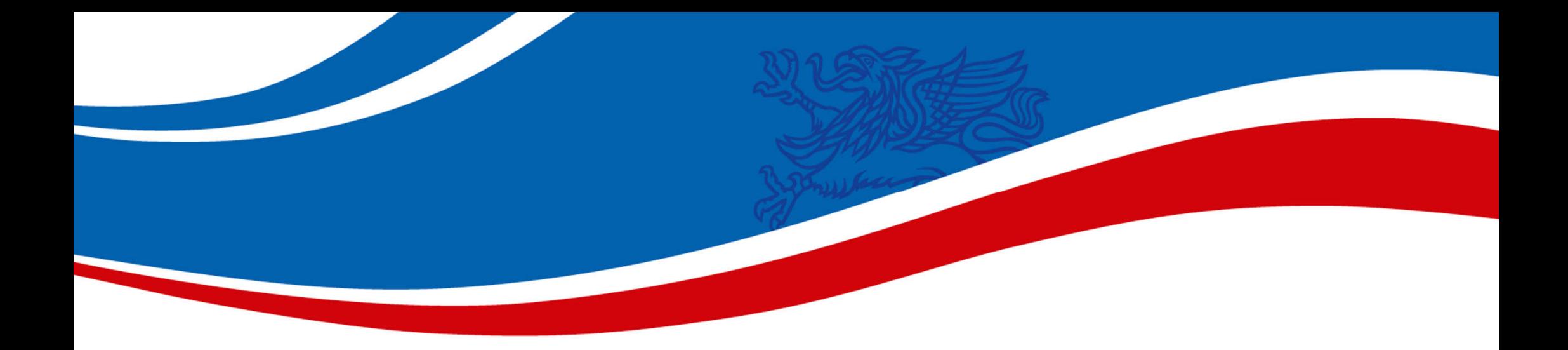

## Geocodierung: universelle Systeme

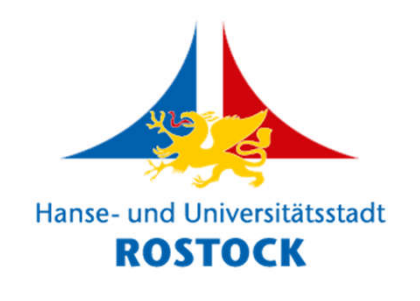

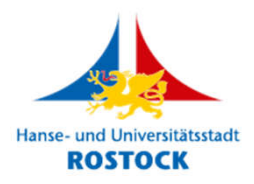

### Eigenschaften

- vermeiden Probleme etablierter Verfahren
- sind universell, also **global nutzbar**
- identifizieren Punkte bzw. "Kleinstflächen" auf der Erde **eindeutig**
- sind **unabhängig** von tatsächlichen geographischen oder kartesischen Koordinaten
- **konvertieren** auf Basis **mathematischer Methoden** geographische und/oder kartesische Koordinaten in "Location codes"

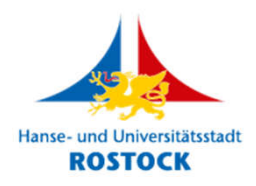

## Einschub: Auftrag der Feuerwehr

- global nutzbares Geocodierungssystem finden:
	- **frei** nutzbar
	- Abdeckung **mehrerer Raster-/Genauigkeitsstufen** (mindestens drei:
		- ca. 1 km x 1 km
		- ca. 100 m x 100 m
		- ca. 10 m x 10 m)
	- **ähnliche** Codes für **benachbarte** Koordinaten
	- Codes **ohne Wörter** und zufällige Wortbildungen
	- Codes **ohne leicht verwechselbare Zeichen** in Syntax
- daraufhin Vergleich relevantester Systeme

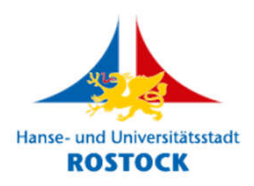

## Vergleich

- 3GeoNames
- Geohash
- Maidenhead Locator System
- Makaney Code
- Mapcode
- Natural Area Code
- **Open Location Code**
- Open Postcode
- what3words

*NAKSKOV-CARDIN-BESITZEN u38eer3d20d JO64bc12 XBRH+2M22 WJJR9.TD53 J07C3 S0FX6 9F6J33VX+56 4WTWN9VQC ///zutreffen.ausführen.bürste*

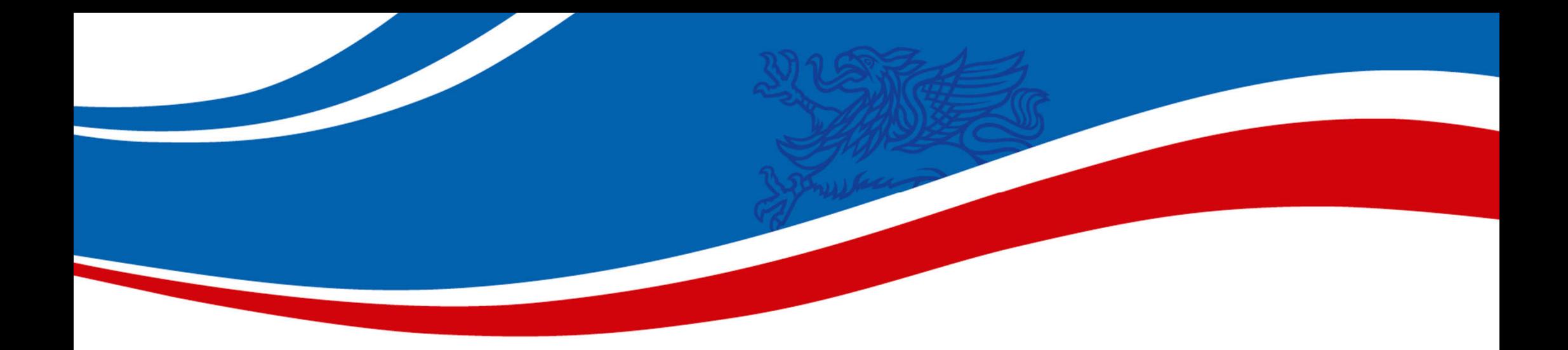

## Open Location Code (OLC) und die "Plus codes"

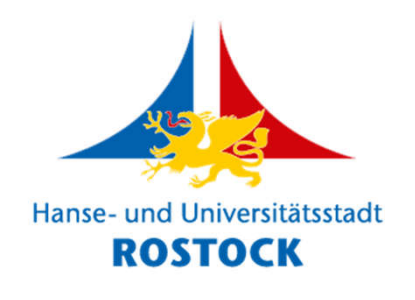

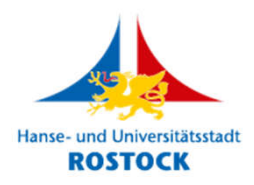

## Eigenschaften

- **frei** nutzbar (Open source)
- Abdeckung **mehrerer Raster-/Genauigkeitsstufen**
- **ähnliche** Codes für **benachbarte** Koordinaten
- Codes **ohne Wörter** und zufällige Wortbildungen
- Codes **ohne leicht verwechselbare Zeichen** in Syntax, wie etwa I vs. 1 oder O vs. 0
- außerdem:

**Nutzbarkeit im "Google-Kosmos"** 

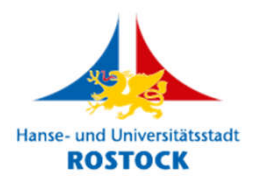

## "Plus codes"

- "Location Codes" des Open Location Codes heißen "Plus codes"
- alle Codes **weltweit eindeutig**
- **variable Präzision** und damit **Codelänge** durch **5 Raster-** und **6 Genauigkeitsstufen**
- logische, rein **mathematische Definition**
- Aufbau **basiert auf WGS84-Netzgitter** der geographischen Längen- und Breitengrade

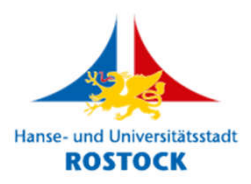

- 2-stelliger Code:
	- Raster-/Genauigkeitsstufe bzw. **Level 1**
	- entspricht **Quadrat mit Kantenlänge 20***°*
	- Breitenbereich Mecklenburg-Vorpommern: ca. 2.200 km x 1.300 km
	- Beispiel (langschriftliche Notation): **9F**000000+
	- Beispiel (Kurzform): **9F**

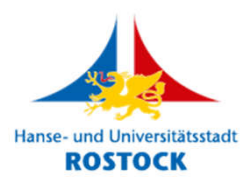

- 4-stelliger Code:
	- Raster-/Genauigkeitsstufe bzw. **Level 2**
	- entspricht **Quadrat mit Kantenlänge 1***°*
	- Faktor 20:
		- 20 x 20 Quadrate Level 2 = 1 Quadrat Level 1
	- Breitenbereich Mecklenburg-Vorpommern: ca. 111 km x 65 km
	- Beispiel (langschriftliche Notation): **9F6J**0000+
	- Beispiel (Kurzform): **9F6J**

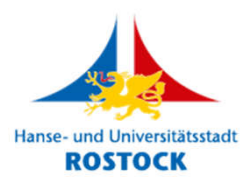

- 6-stelliger Code:
	- Raster-/Genauigkeitsstufe bzw. **Level 3**
	- entspricht **Quadrat mit Kantenlänge 0,05***°*
	- Faktor 20:
		- 20 x 20 Quadrate Level 3 = 1 Quadrat Level 2
	- in Mecklenburg-Vorpommern ca. 5,6 km x 3,3 km
	- Beispiel (langschriftliche Notation): **9F6J33**00+
	- Beispiel (Kurzform): **9F6J33**

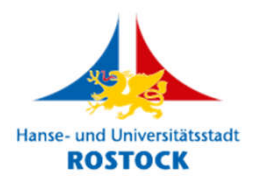

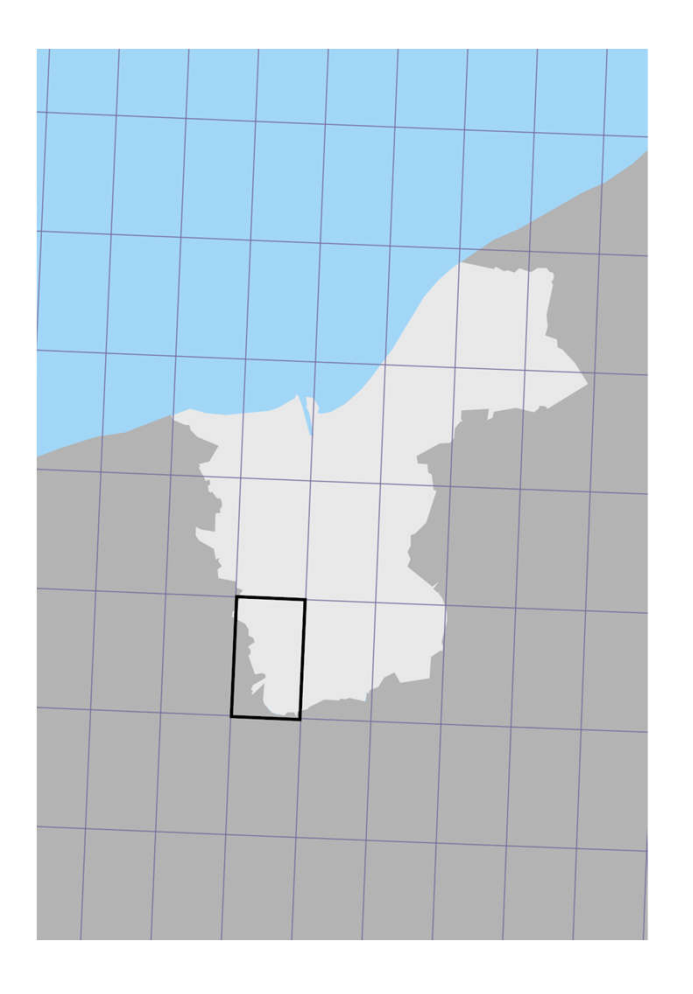

**Level 3,** 6-stelliger Code: **9F6J33**00+ bzw. **9F6J33**

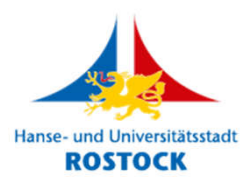

- 8-stelliger Code:
	- Raster-/Genauigkeitsstufe bzw. **Level 4**
	- entspricht **Quadrat mit Kantenlänge 0,0025***°*
	- Faktor 20:
		- 20 x 20 Quadrate Level 4 = 1 Quadrat Level 3
	- in Mecklenburg-Vorpommern ca. 278 m x 164 m
	- Beispiel: **9F6J33VX+**

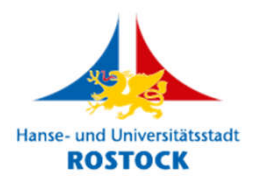

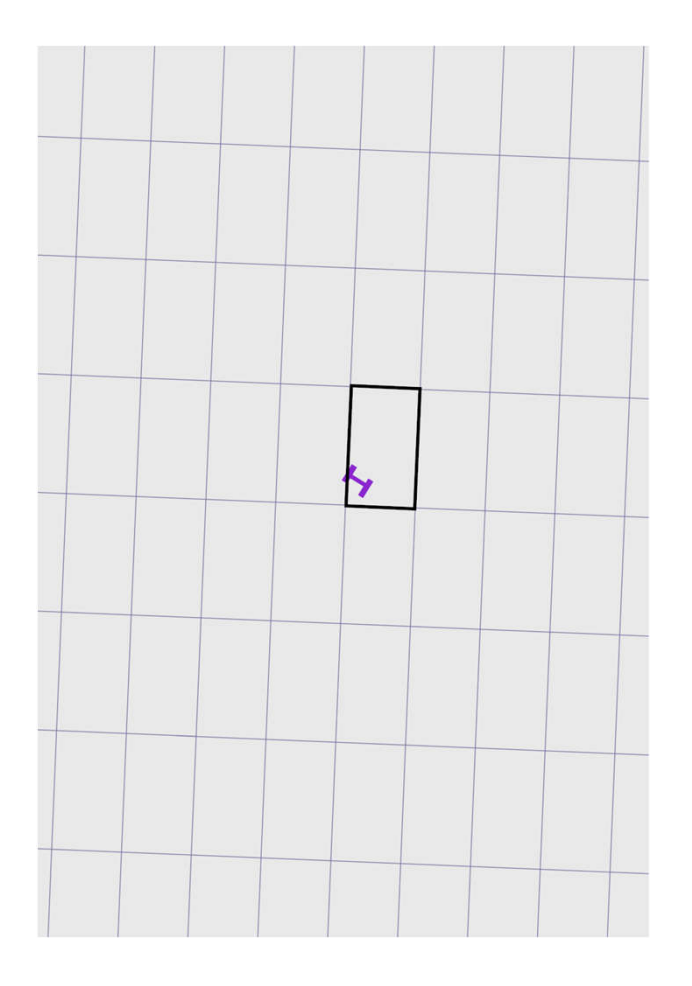

**Level 4,** 8-stelliger Code: **9F6J33VX+**

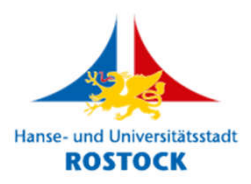

- 10-stelliger Code:
	- Raster-/Genauigkeitsstufe bzw. **Level 5**
	- entspricht **Quadrat mit Kantenlänge 0,000125***°*
	- Faktor 20:
		- 20 x 20 Quadrate Level 5 = 1 Quadrat Level 4
	- in Mecklenburg-Vorpommern ca. 14 m x 8 m
	- Beispiel: **9F6J33VX+54**

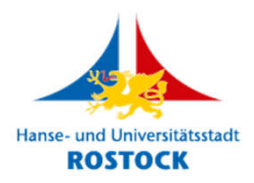

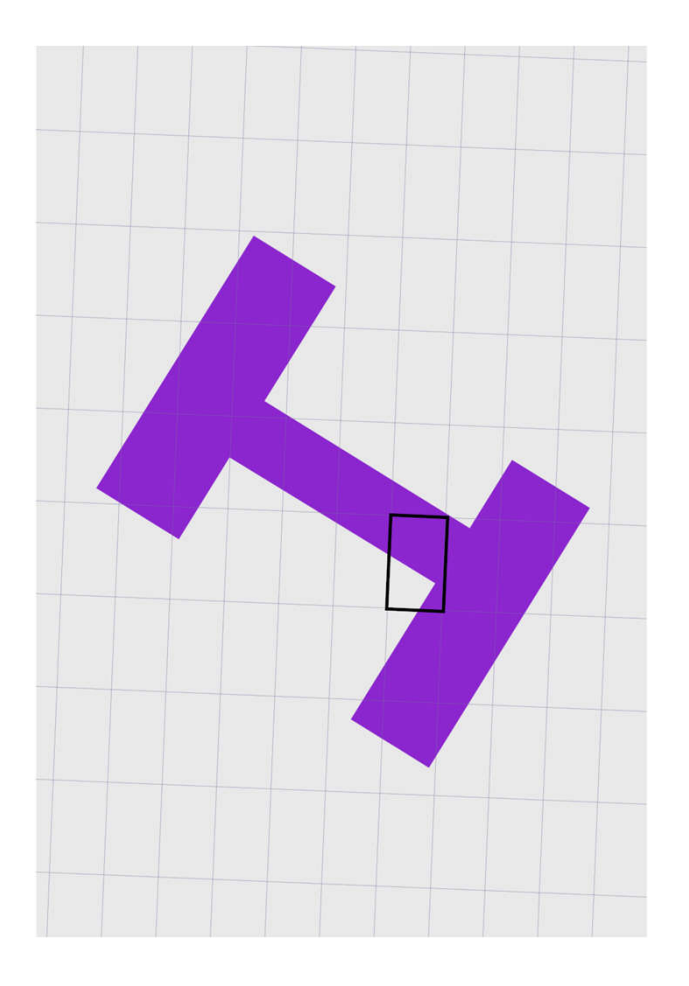

**Level 5,** 10-stelliger Code: **9F6J33VX+54**

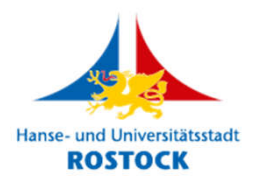

- **wenig gebräuchlicher** 11-stelliger Code:
	- Genauigkeitsstufe bzw. **Level 6**
	- entspricht **Rechteck mit Kantenlängen 0,000025° und 0,00003125°**
	- in Mecklenburg-Vorpommern ca. 3 m x 2 m
	- Beispiel: **9F6J33VX+54P**

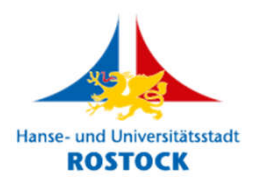

#### Notation

- offizielle **langschriftliche Notation** mindestens **8-stellig**, gefolgt von "+", daher Bezeichnung "Plus codes" (Beispiele: 9F6J0000+ oder 9F000000+)
- bei Levels 1, 2 und 3 (2-, 4- und 6-stellige Codes) "auffüllende" Nullen und "+" oft fortgelassen: **Kurzform** (Beispiele: 9F oder 9F6J)
- alle weitere Stellen nach dem "+" (Beispiele: 9F6J33VX+54 oder 9F6J33VX+54P)

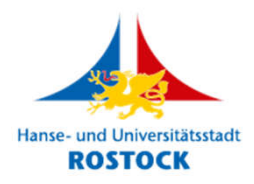

#### Notation

- 20 gültige Zeichen für Code: 2 3 4 5 6 7 8 9 C F G H J M P Q R V W X
- 20 x 20 = 400 Zeichenpaare je Level (von 1 bis 5):

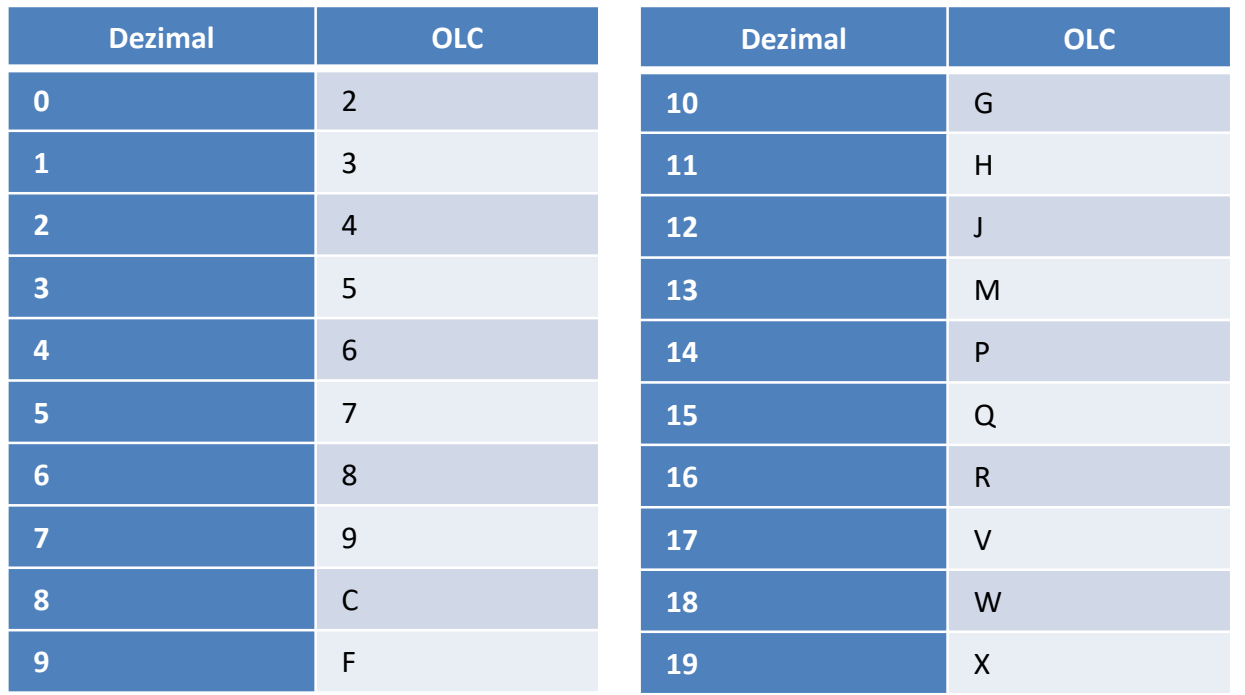

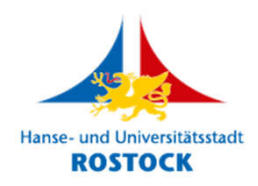

#### Regionale "Plus codes"

"Bei der Verwendung eines Referenzstandorts können die ersten vier Stellen eines Codes mit mindestens acht Stellen entfallen, wenn sowohl der Breitengrad als auch der Längengrad des Referenzstandorts innerhalb von +/-0,25° des Breitengrads (also +/- ca. 28 km in MV) und Längengrads (also +/- 16 ca. km in MV) des Zentrums des Codes liegen."

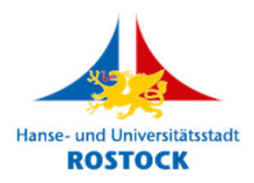

#### Regionale "Plus codes"

- Beispiel 1: aus **9F6J33VX+54** wird **33VX+54 Rostock** oder **Rostock 33VX+54**
- Beispiel 2: aus **9F6J4W43+C2** wird **4W43+C2 Bad Doberan** oder **Bad Doberan 4W43+C2**

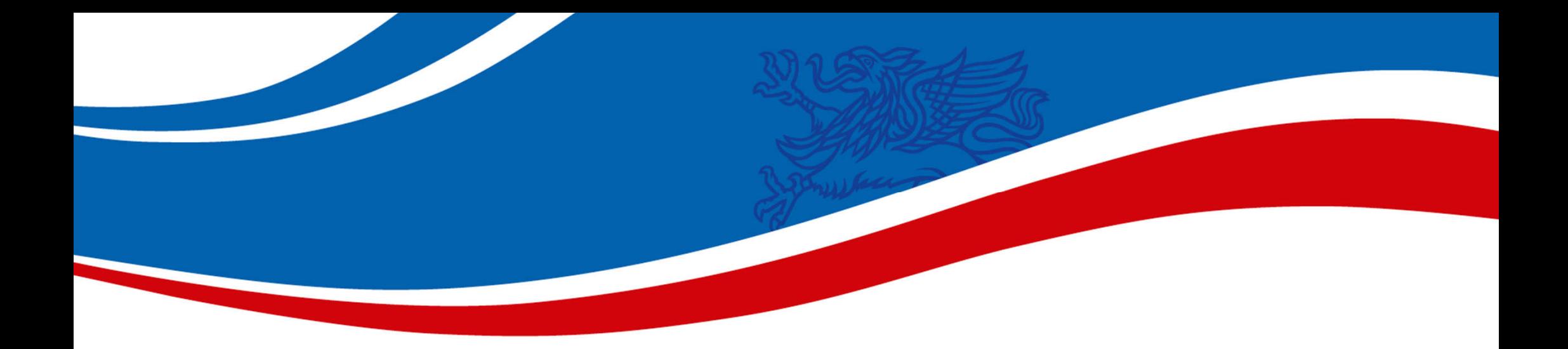

# Open Location Code API (OLCA)

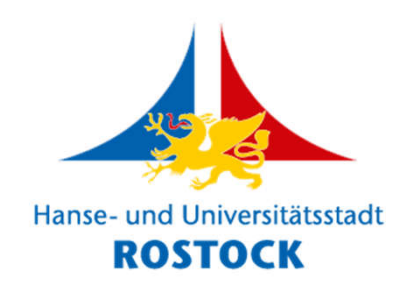

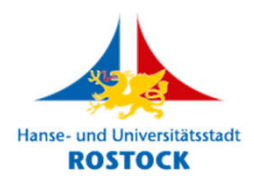

#### Motivation

- Auftrag der Feuerwehr vollständig erfüllen
- erlangtes Wissen praktisch umsetzen
- OLC jenseits des "Google-Kosmos'" etablieren
- OLC **in GDI** der Stadtverwaltung einbinden
- OLC **für Öffentlichkeit** einfach **nutzbar** machen

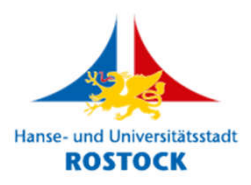

## **OLCA**

- Web-Programmierschnittstelle **(API)**
- **konvertiert** beliebige Koordinaten in "Plus codes" und umgekehrt
- kann in Online-Portale **eingebunden** werden zwecks Such- und Konvertierungsfunktionen
- bietet speziellen "Kartenmodus": erzeugt massenhaft Codes innerhalb definierter Gebiete

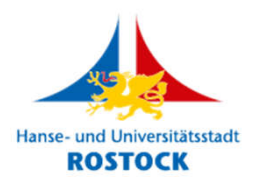

## Technik

- **Python**
- basiert auf Open-Location-Code-Softwarebibliothek **(Open source)**
- API-Endpunkt für Such- und Konvertierungsfunktionen: **https://geo.sv.rostock.de/olca/**
- API-Endpunkt für "Kartenmodus": **https://geo.sv.rostock.de/olca/map**

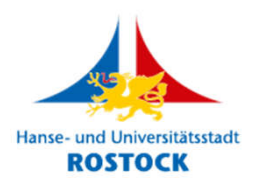

## Technik

- Beispielaufruf: Suche nach einem Koordinatenpaar **https://geo.sv.rostock.de/olca/?query=12.097875,54.092875**
- Beispielaufruf: Suche nach einem "Regionalcode" **https://geo.sv.rostock.de/olca/?query=33VX+55,rostock**
- Beispielaufruf:

Erzeugung aller "Plus codes" innerhalb einer "Bounding-Box" via "Kartenmodus" **https://geo.sv.rostock.de/olca/map? bbox=12.51,54.22,12.513,54.222**

• Rückgabe **GeoJSON** (Erfolg) oder JSON (Fehler)

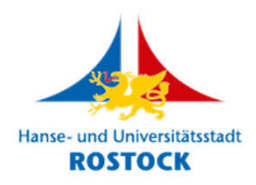

## Technik

- optionale **Zusatzparameter** für API-Aufrufe, vor allem:
	- epsg\_in: EPSG-Code der übergebenen Koordinaten
	- epsg\_out: EPSG-Code der gelieferten Koordinaten
- Geocodierung von Referenzstandorten bei "Regionalcodes" Server-seitig via **Nominatim** (freier, OpenStreeMap-basierter Geocodierer)
- unter **Freier-Software-Lizenz** Apache License 2.0 auf **GitHub** veröffentlicht: **https://github.com/rostock/olca**

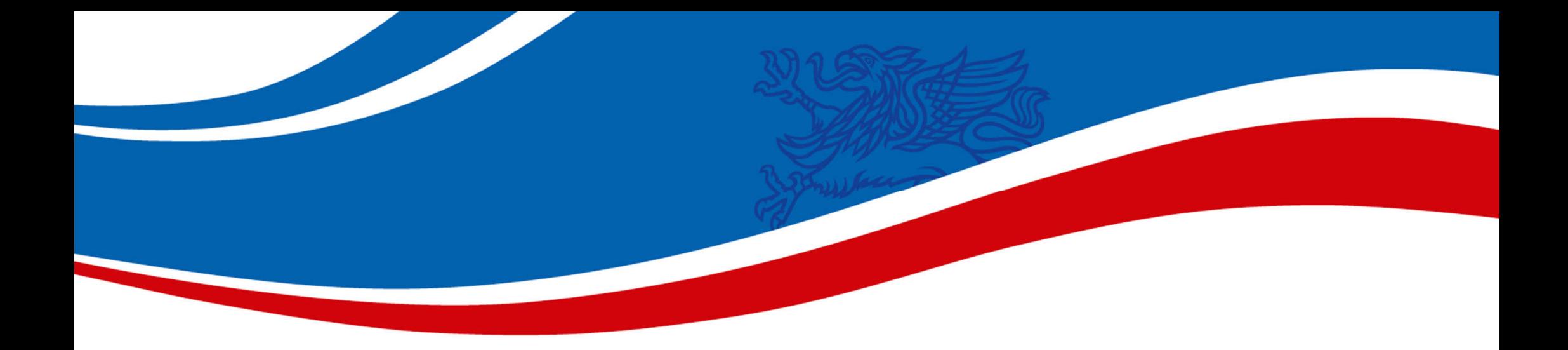

Einsatz des OLC und der OLCA

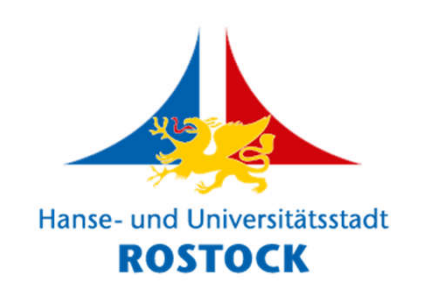

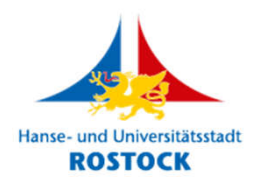

## Einsatzgebiete Open Location Code

- Notfall- und Einsatzdienste
- Katastrophenhilfe
- Fahrzeugnavigation
- punktgenaue Warenlieferungen
- Alternative zur postalischen Adressierung (heute schon in Kap Verde)

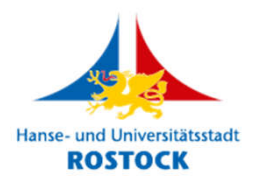

#### Einsatz OLCA aktuell

- Suche nach und Darstellung von "Plus codes" in **Geoport.HRO**
- Suche nach und Darstellung von "Plus codes" in der **ORKa.MV-App**

Hilfe sowie alle Links und Informationen rund um **OLCA**: **https://geo.sv.rostock.de/olca**

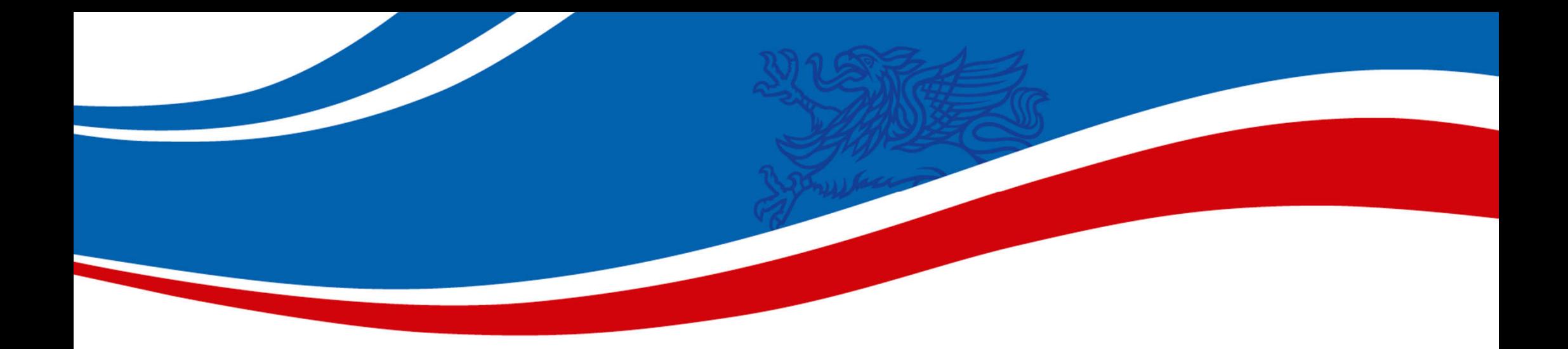

## Fragen?

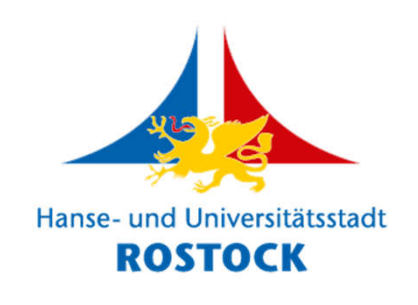

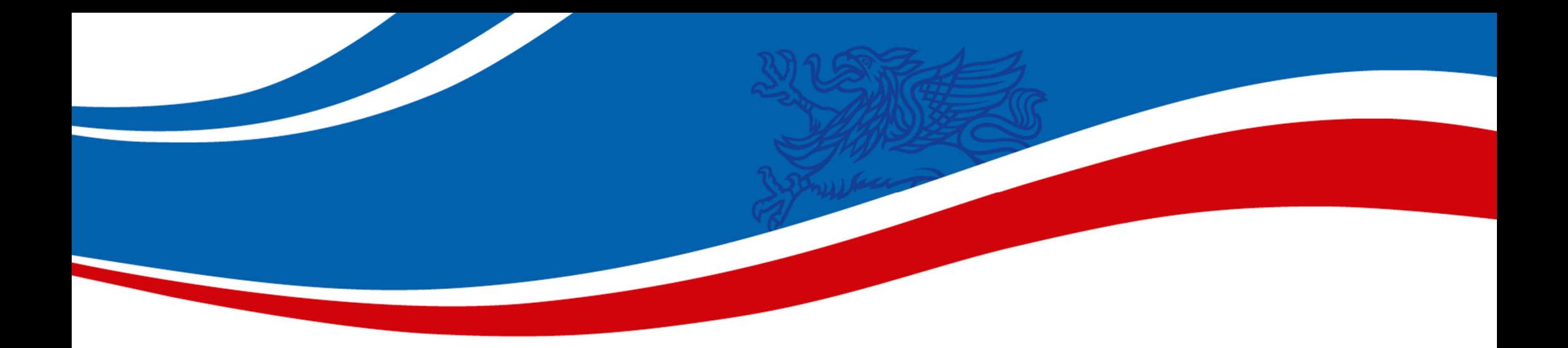

## *Kontakt*

## sebastian.gutzeit@rostock.de +49 381 381-6256

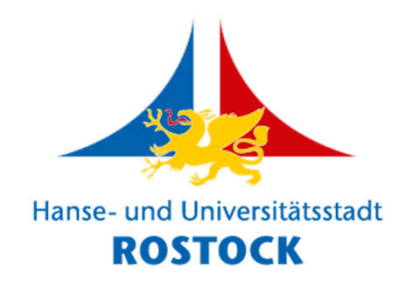